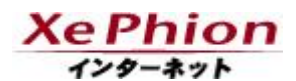

インフォメーション

平成 28 年 12 月 16 日

株式会社エヌ・ティ・ティ エムイー

# XePhion エンタープライズ基本メールの仕様変更に伴い メールの送受信ができない原因と解消方法について

平素は弊社サービスをご利用いただき誠にありがとうございます。

平成29年1月24日(火)に、XePhionエンタープライズメールサーバにつきまして、一部の認証方式廃止等の工事を 実施しますが、工事終了後に、特定のメールソフトをご利用かつ特定の設定を実施されている一部のお客様につい て、メールの送受信ができない場合がございます。

メールの送受信ができない場合、本件が原因であれば、メールソフトの設定を変更いただく事で送受信可能になり ますので、お手数ではございますが、メールソフトの設定変更をお願いいたします。

XePhion エンタープライズ基本メールの仕様変更について (メールボックス容量拡大、TLS 暗号化対応、一部の認証方式の廃止) <http://www.xephion.ne.jp/is/topics/20161216a.pdf>

## 1. 対象のメールサービス

・エンタープライズ基本メール ・エンタープライズメールプラス

### 2.対象のメールサーバ

・ep.wakwak.ne.jp

### 3.対象のメールソフトおよび推奨設定

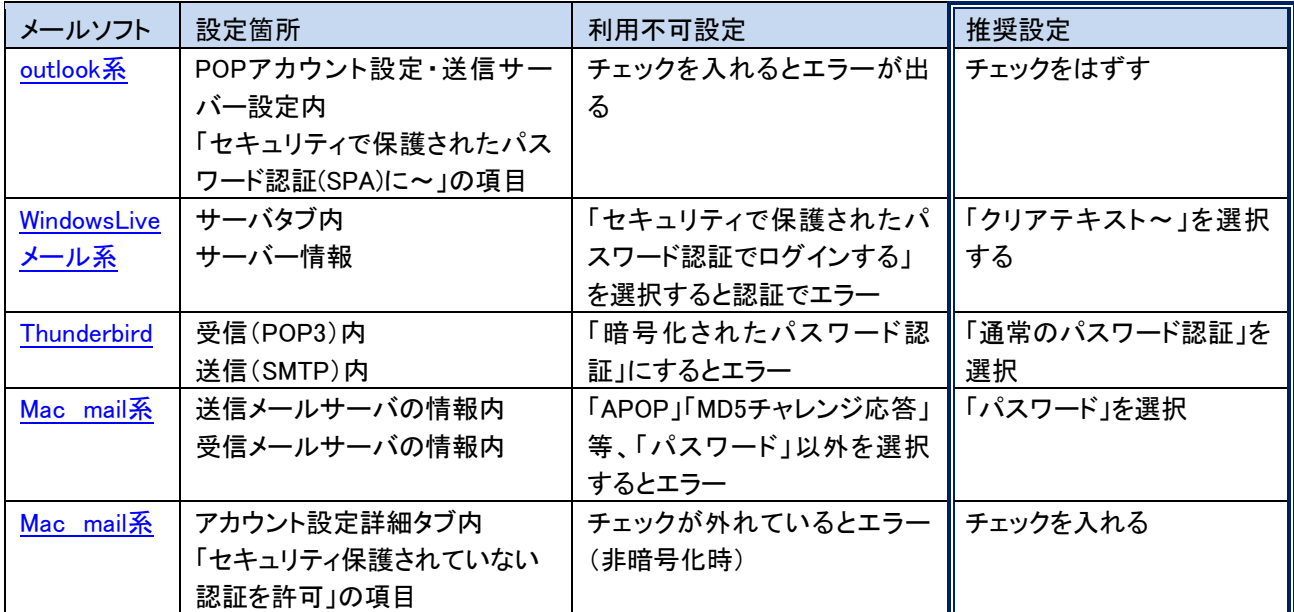

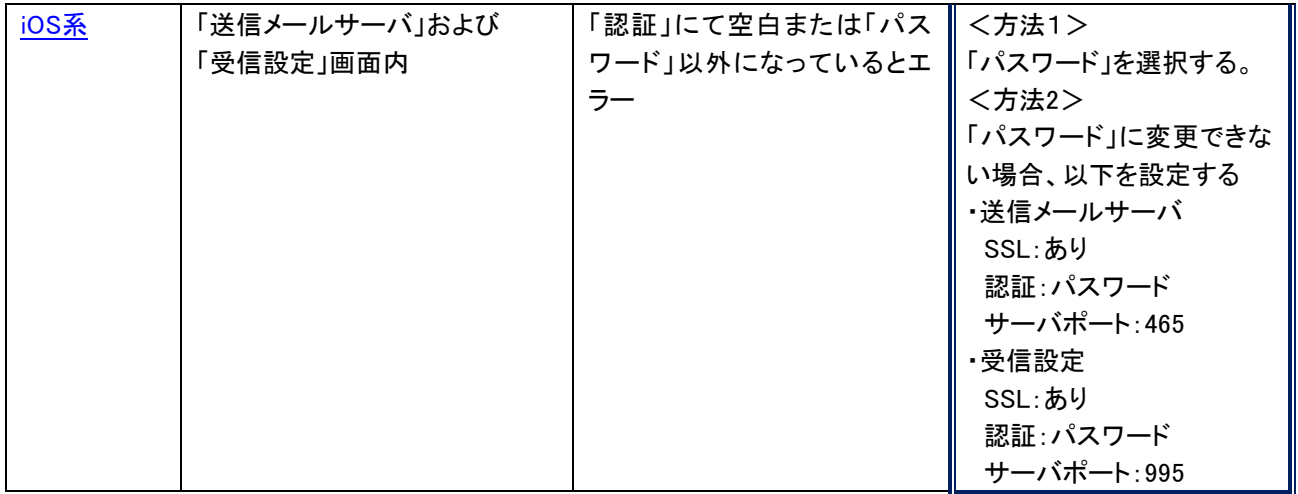

※メールソフトの名前をクリックし、メールソフト設定ガイドをご参照の上、設定変更をお願いいたします。

### 4.影響について

一部の送信認証方式を廃止した関係で、設定がそのままですとエラーとなり、送受信できない場合がございます。 上記の該当メールソフトをご利用の場合かつ、メールサーバメンテナンス後に送受信ができなくなった場合は、上記 「3. 対象メールソフトおよび推奨設定」の設定箇所をご確認の上、設定変更をお願いいたします。

ご不明な点は[NTT-ME インフォメーションセンタ]までお問合せください。